# XODEL Language Syntax for XBRL - V1.0

Version 1.0

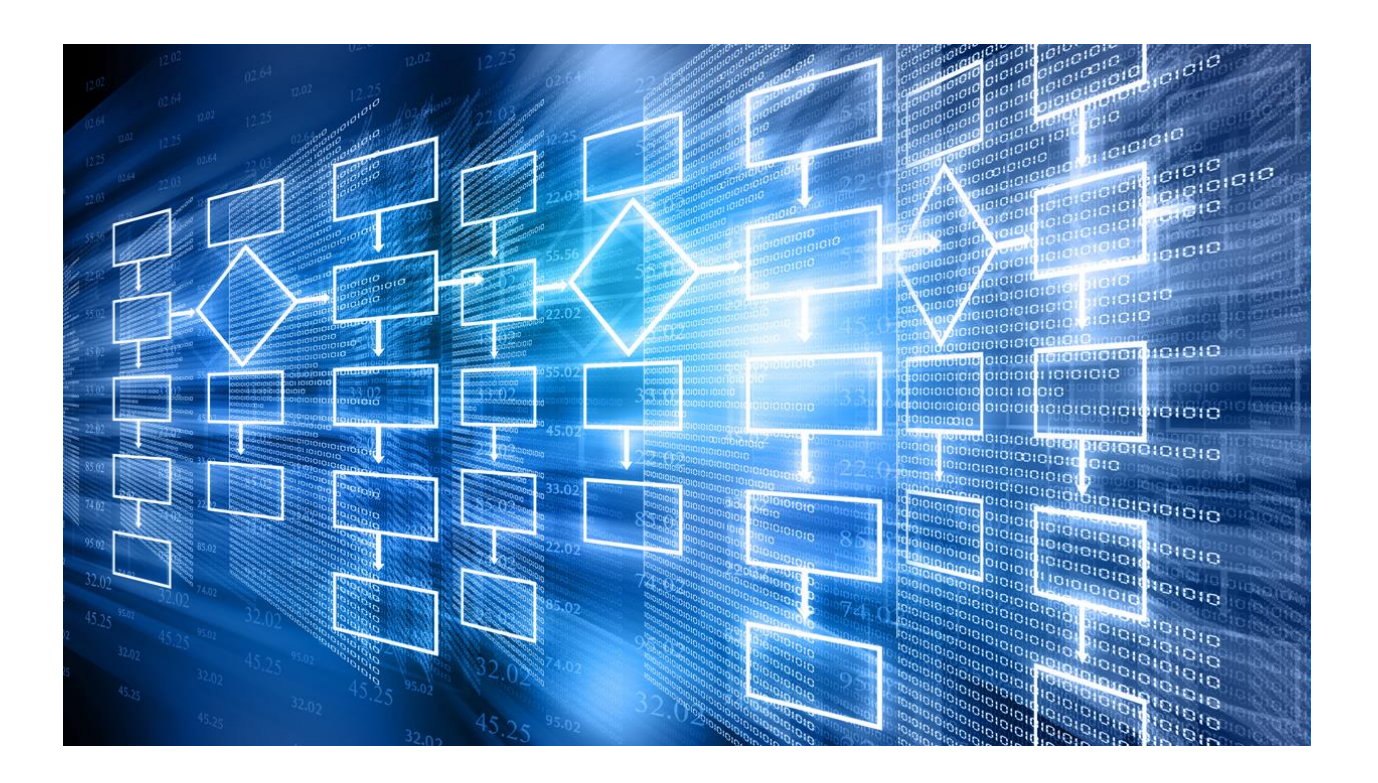

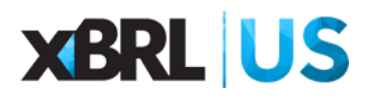

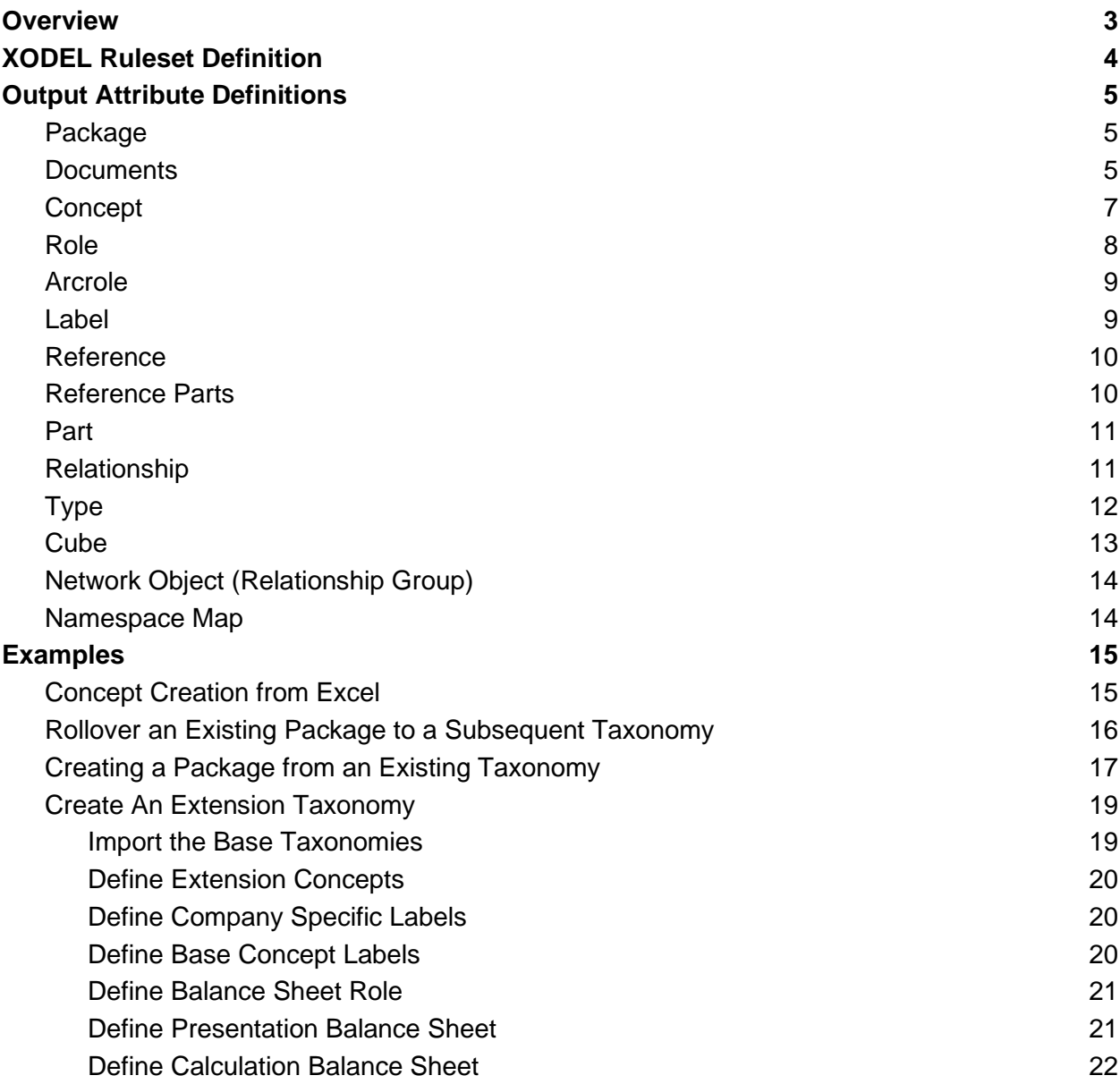

## <span id="page-2-0"></span>**Overview**

The XODEL syntax is a domain specific language used to define and create XBRL taxonomies. The XODEL language uses the XULE syntax to define taxonomy objects.

XODEL allows the creation of taxonomies using existing taxonomies, data in files such as spreadsheets, CSV and other data formats. XODEL allows metadata from various sources to be pulled together and output as a valid XBRL taxonomy. XODEL allows the user to control the serialization of the taxonomy, define various entry points and automate the creation of the taxonomy package.

The primary purpose of XODEL is to allow the automation of processes that are performed manually. Specific examples include adding references and labels to a taxonomy. Defining relationships between concepts, building hypercubes and defining individual elements. XODEL also allows the serialization of the taxonomy to be controlled and changed as needed. This means taxonomies can be updated and overhauled quickly and efficiently. It also means that multiple taxonomies can be created simultaneously. This is extremely useful for the creation of test cases that need custom extension taxonomies to be built. This is a time consuming and tedious process using existing tools. The diagram below shows how different components can be combined to create taxonomies.

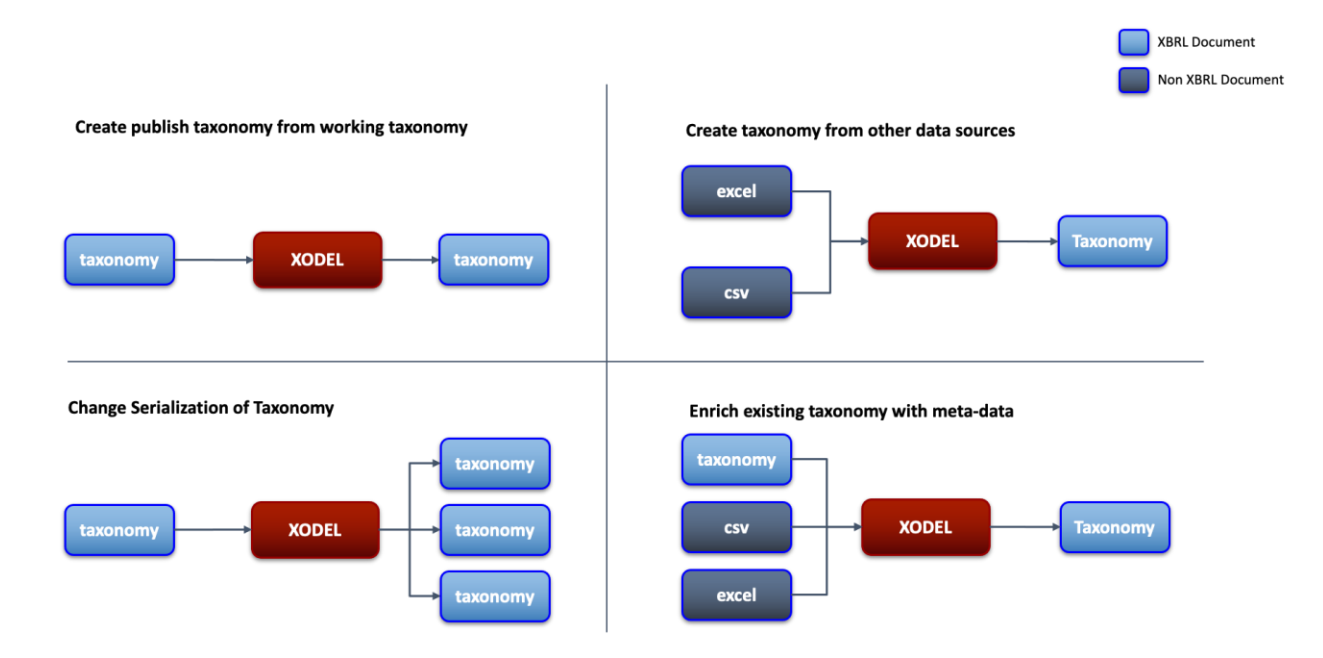

#### **Taxonomy Creation Components**

XODEL allows the definition of the following XBRL objects:

- 1. Relationships
- 2. Concepts
- 3. Types
- 4. Hypercubes
- 5. Labels
- 6. References
- 7. Reference Parts
- 8. Custom arcroles
- 9. Extended Link Roles
- 10. Label Roles
- 11. Reference Roles

# <span id="page-3-0"></span>XODEL Ruleset Definition

#### **Output Attributes**

The output attributes define the taxonomy components that are generated. The output attributes can use variables defined as part of the output body or constants

The XODEL syntax defines a number of XULE output attributes that are used to control the content of the taxonomy created.

The standard output attributes understood by XODEL are as follows:

- Packages
- Documents
- Roles
- Arcroles
- Relationships
- Concepts
- Labels
- References
- Networks
- Types

# <span id="page-4-0"></span>Output Attribute Definitions

<span id="page-4-1"></span>These need to be defined as part of the XODEL ruleset. These are defined as follows:

## Package

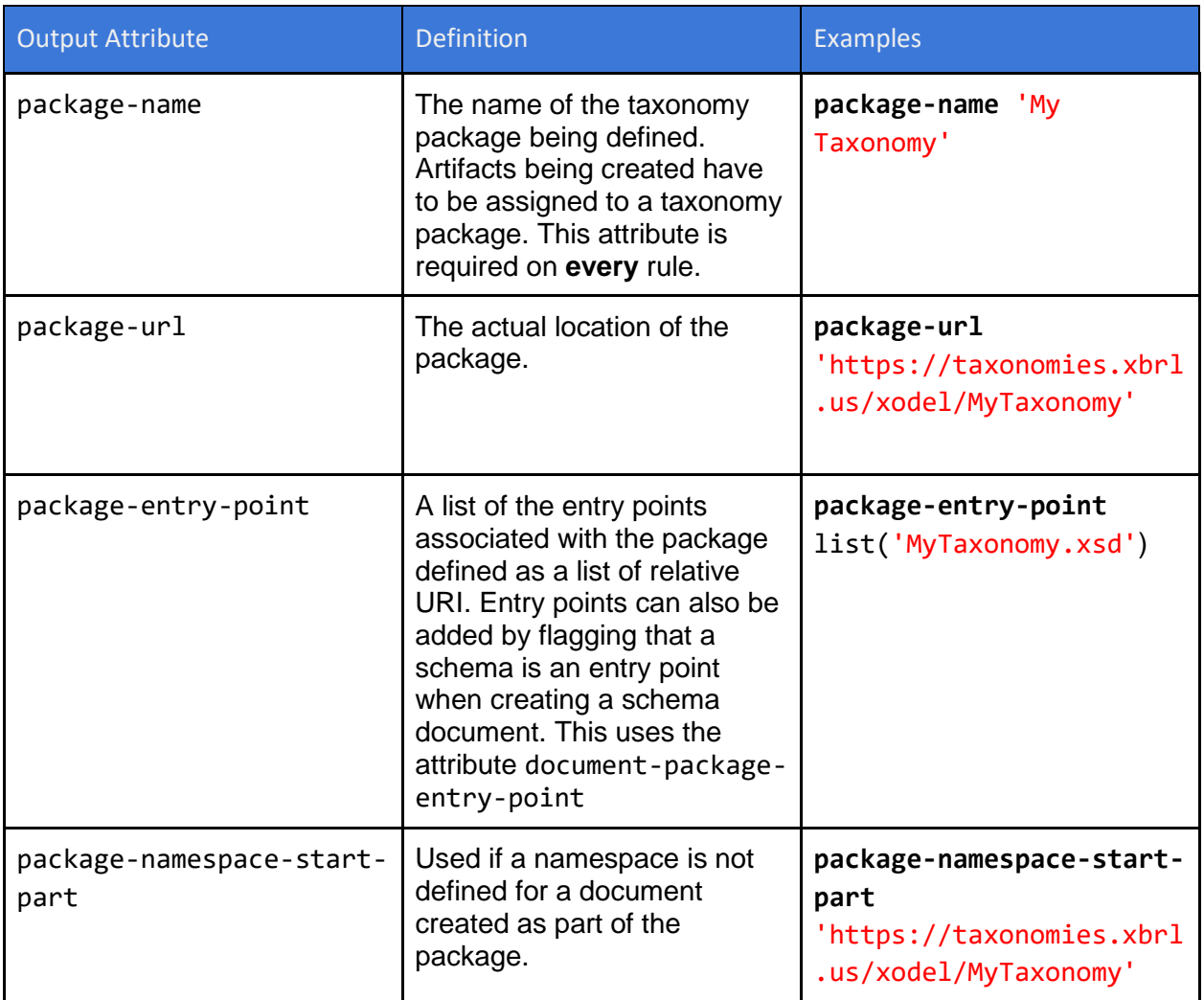

#### <span id="page-4-2"></span>**Documents**

Allows the creation and definition of documents for serialization of the taxonomy package. If no documents are defined XODEL will create a default serialization of the files. The serialization will create:

- A schema file for each namespace where named items are defined (i.e. concepts, types, reference parts)
- A schema file for defined roles
- A schema file for defined arcroles
- An entry point schema file
- Separate files for labels, references, presentation, calculator, definition, generic relationships (the linkbases).

The files will be named using package name.

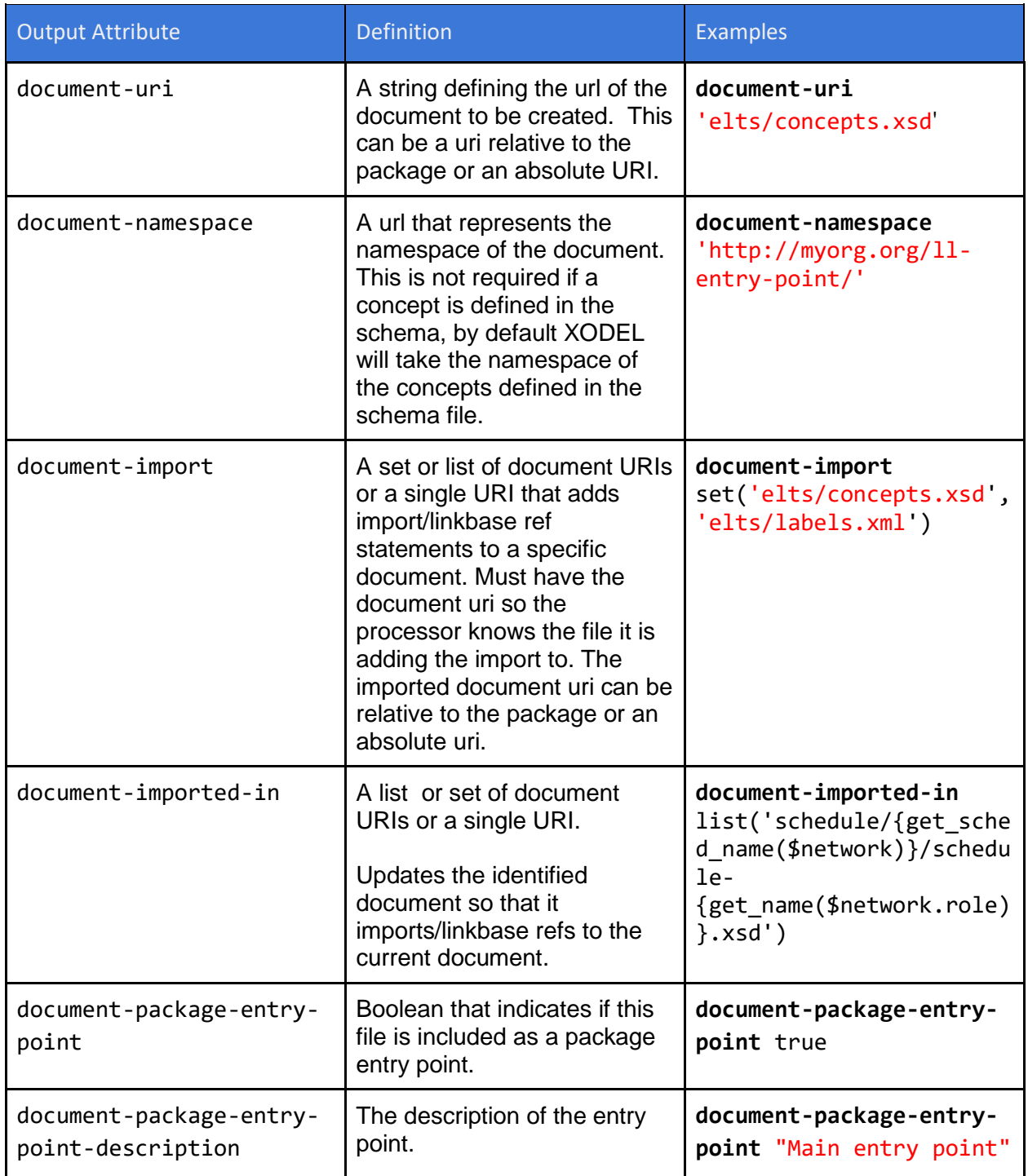

#### <span id="page-6-0"></span>**Concept**

Allows the creation of XBRL concepts. The following attributes allow concepts to be copied from an existing taxonomy or to define new concepts.

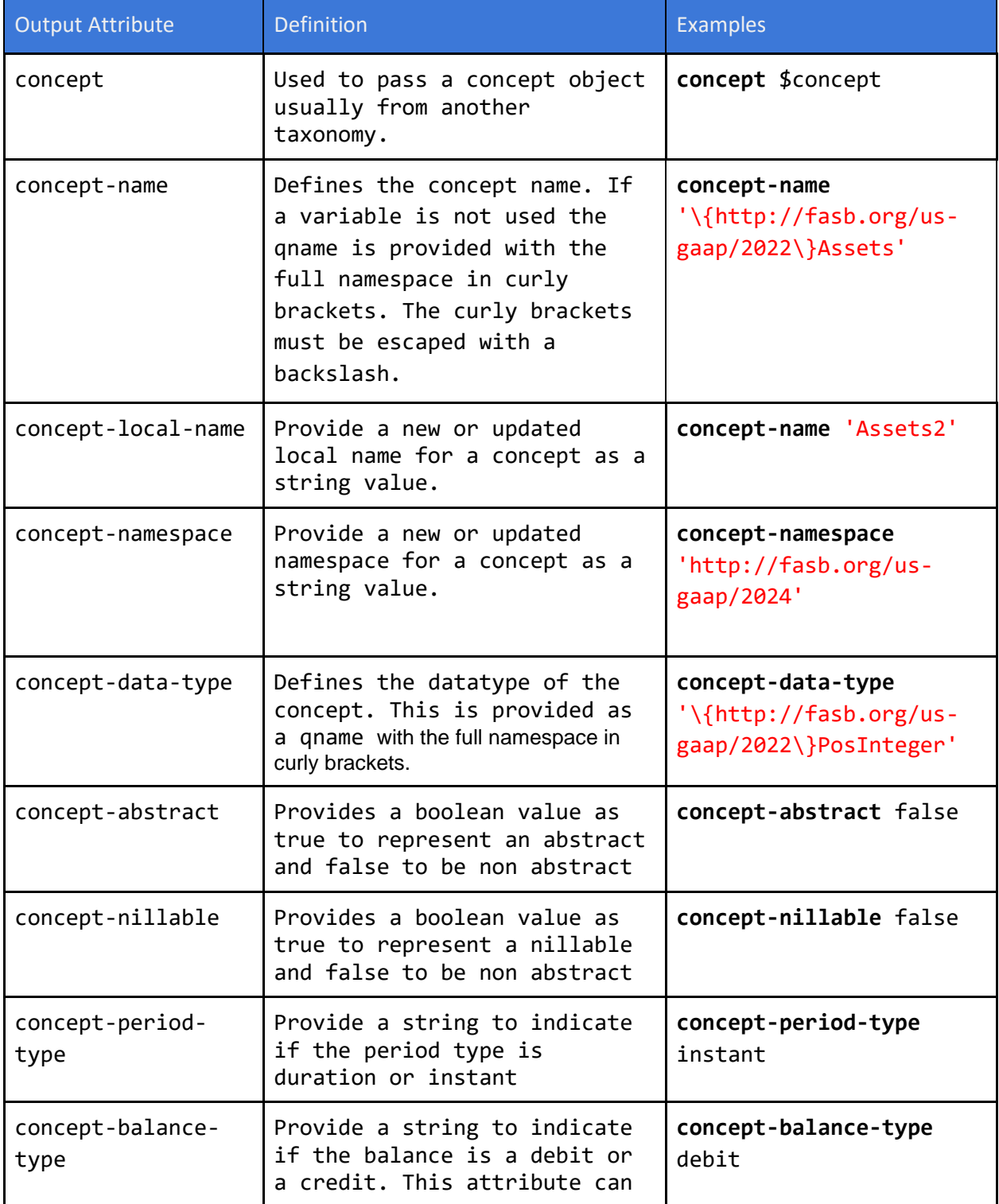

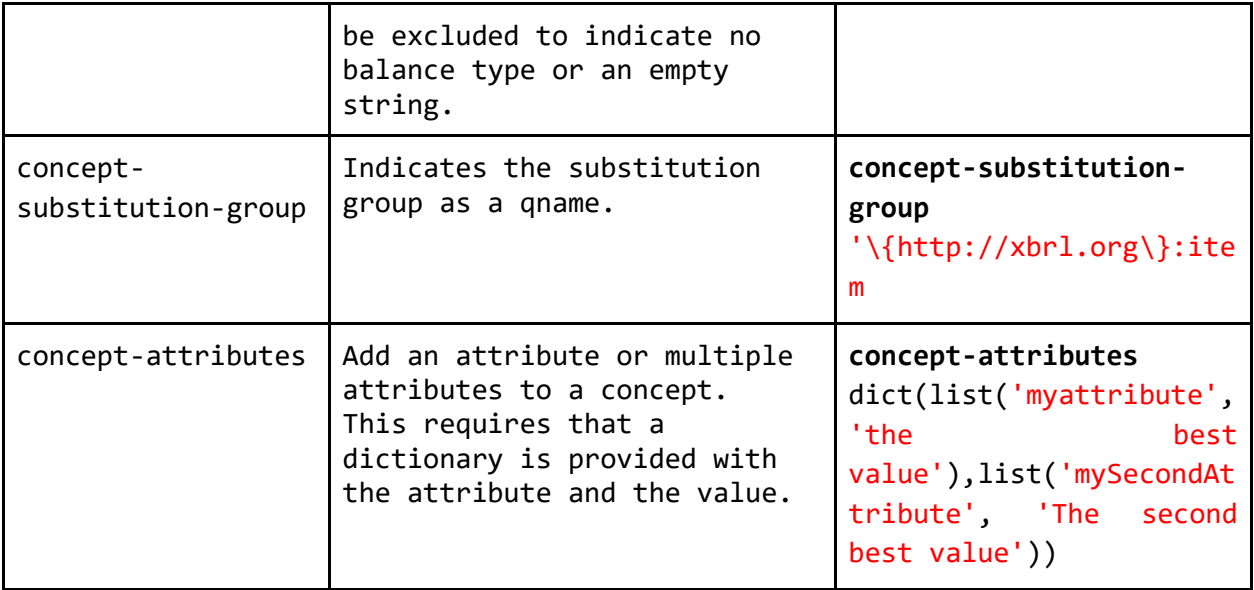

## <span id="page-7-0"></span>Role

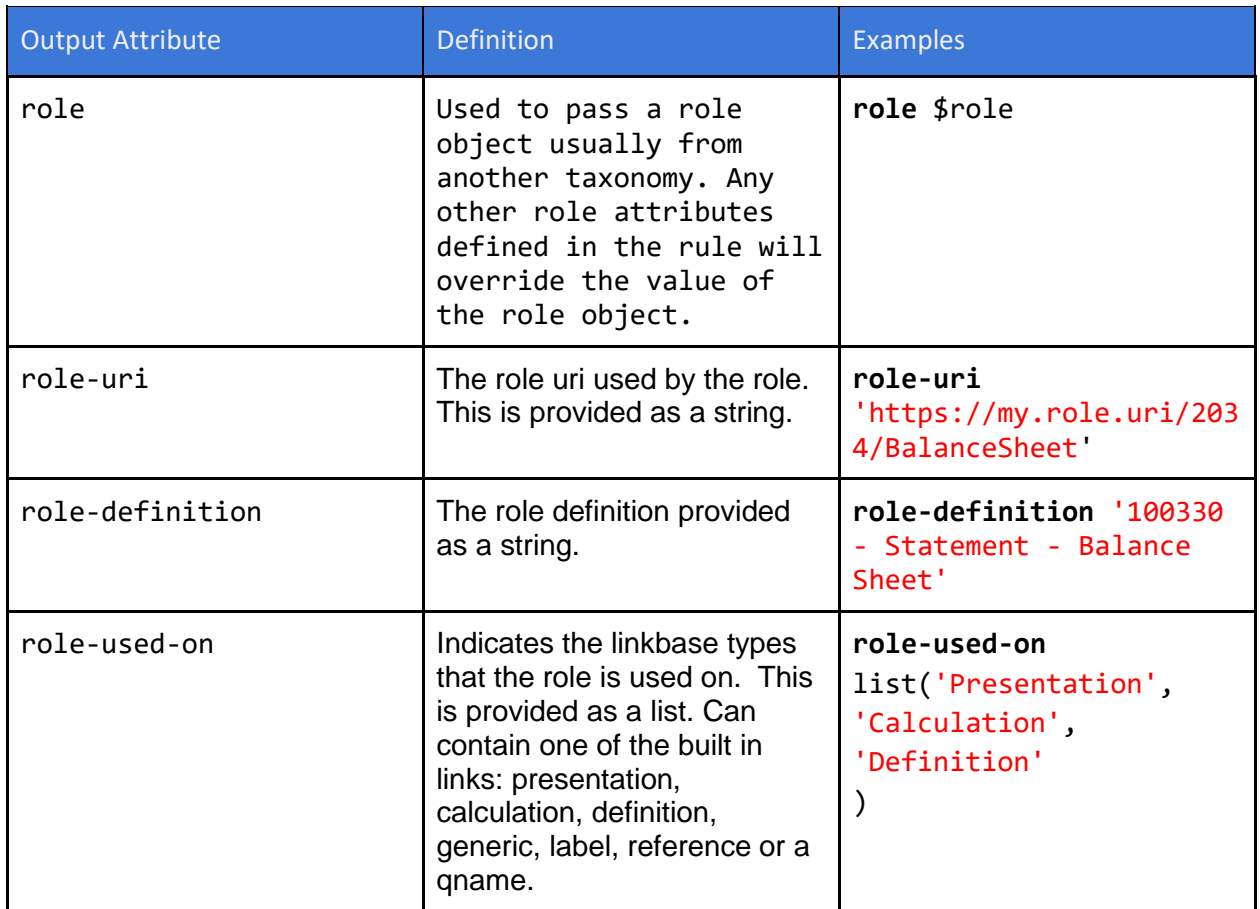

## <span id="page-8-0"></span>Arcrole

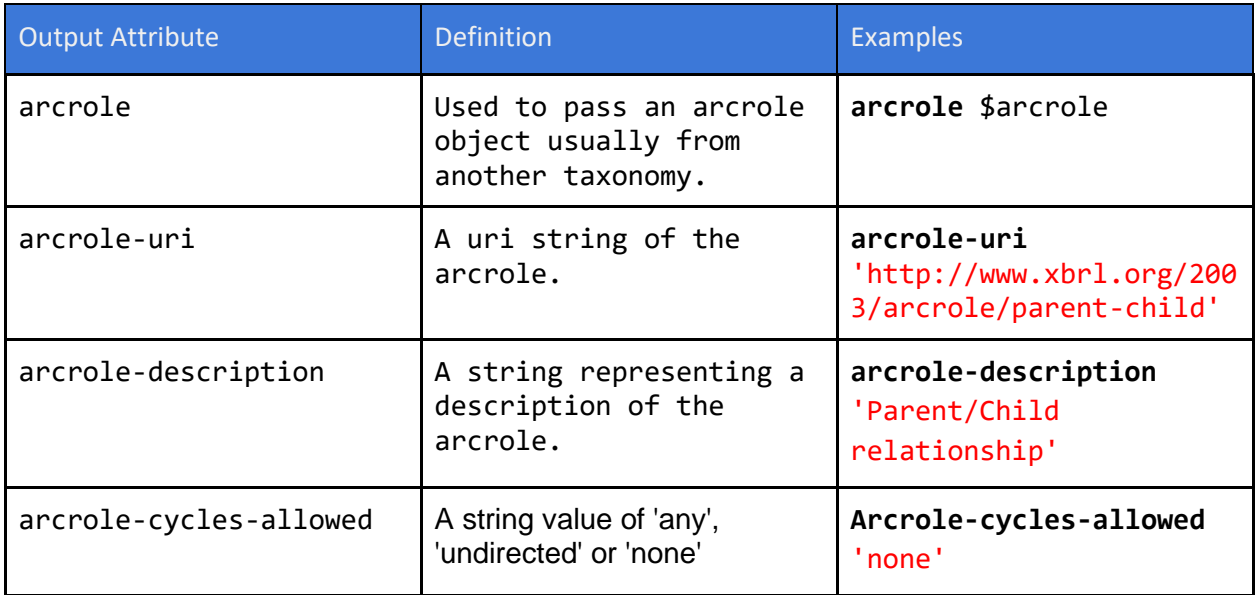

#### <span id="page-8-1"></span>Label

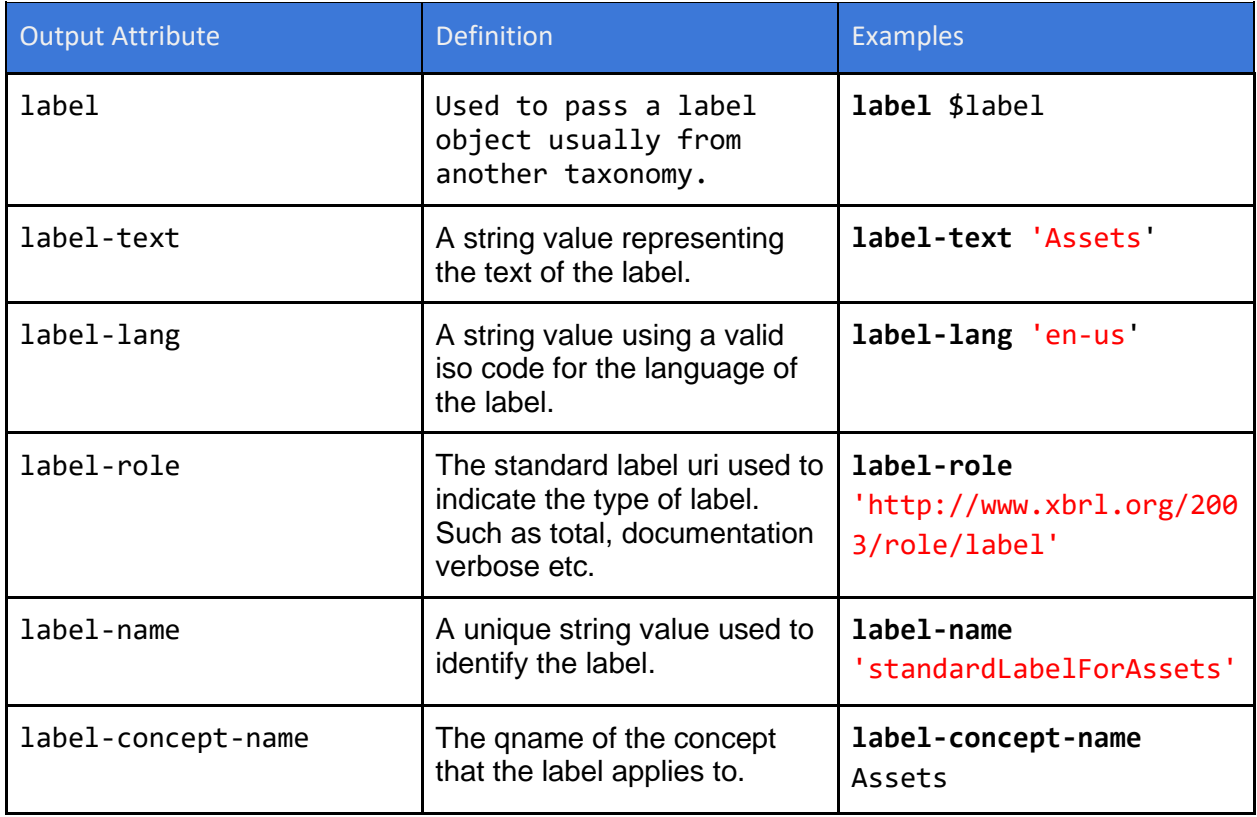

#### <span id="page-9-0"></span>Reference

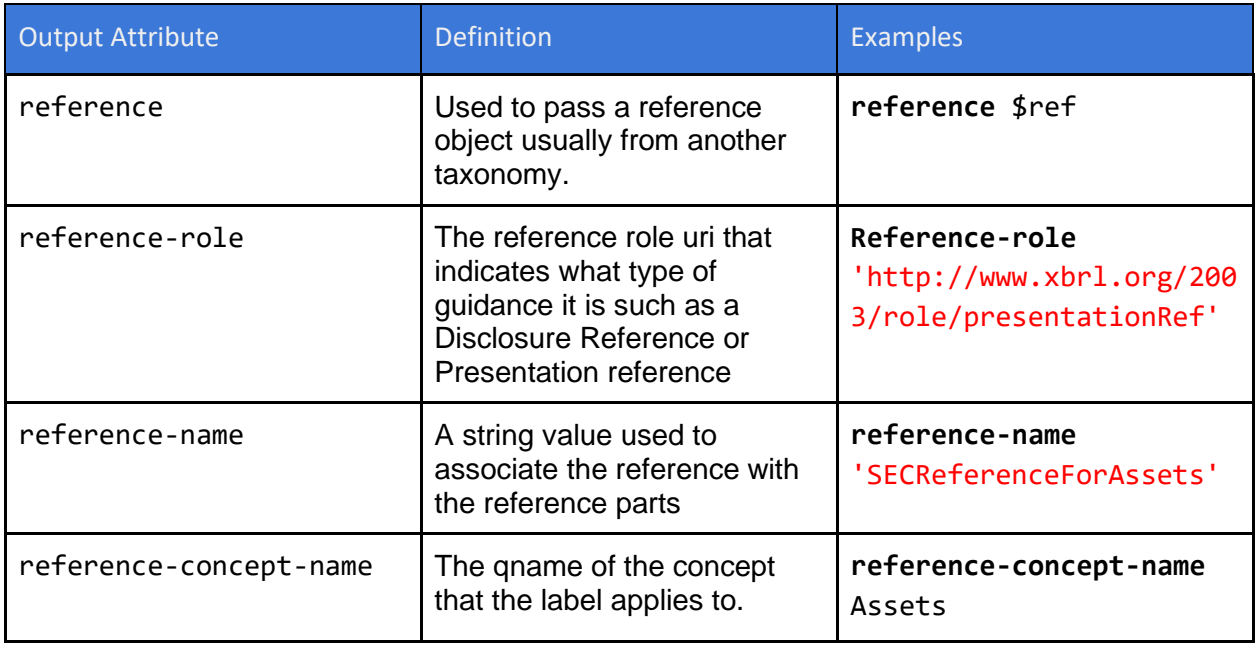

#### <span id="page-9-1"></span>Reference Parts

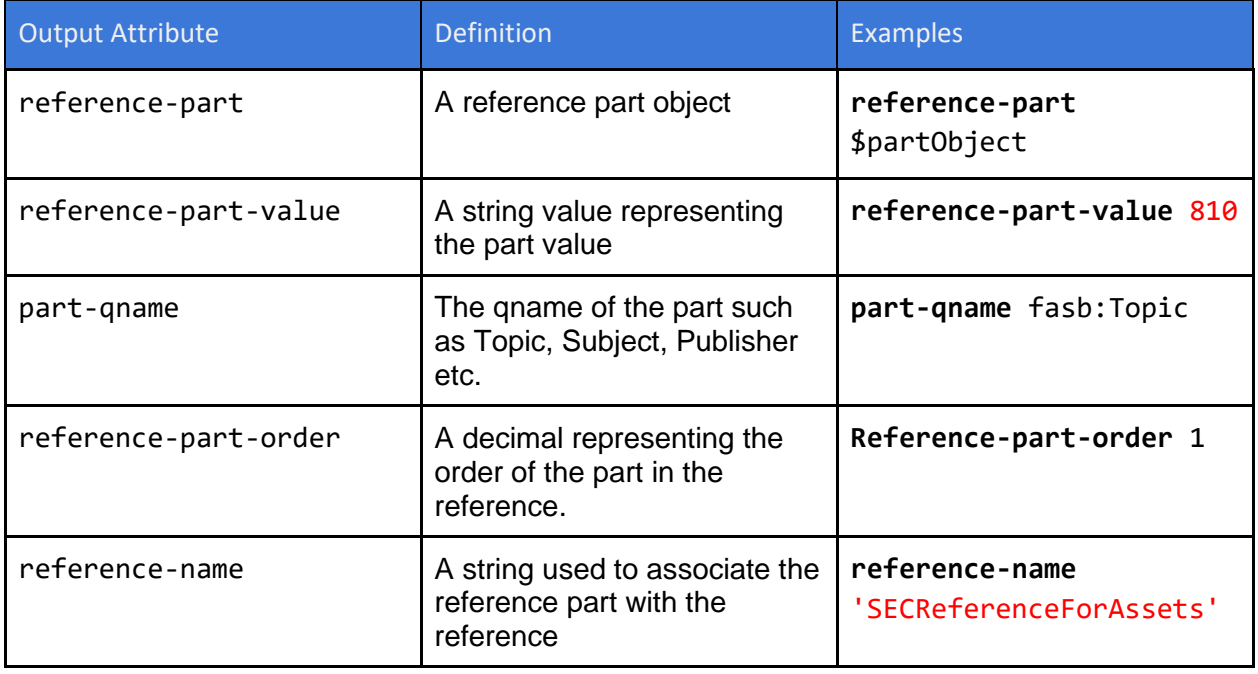

#### <span id="page-10-0"></span>Part

The part object allows the definition of a new part such as Topic, Paragraph etc. XODEL allows the user to define new part names that can be used in references.

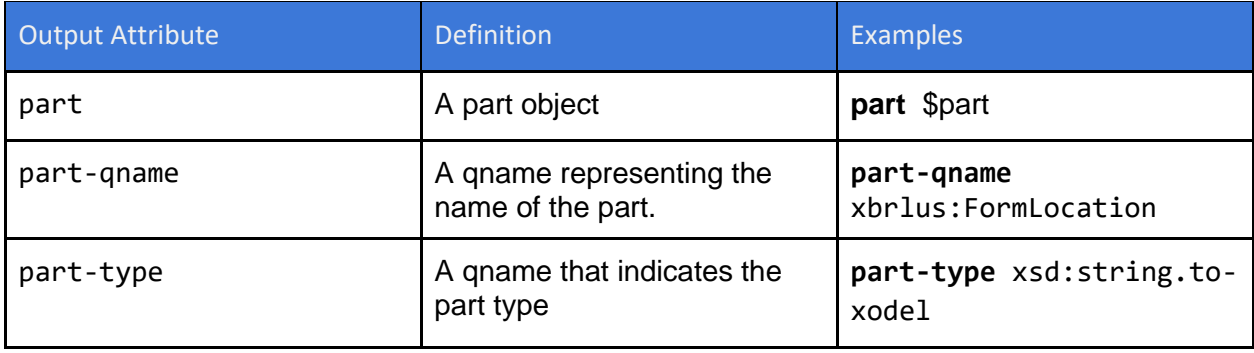

## <span id="page-10-1"></span>Relationship

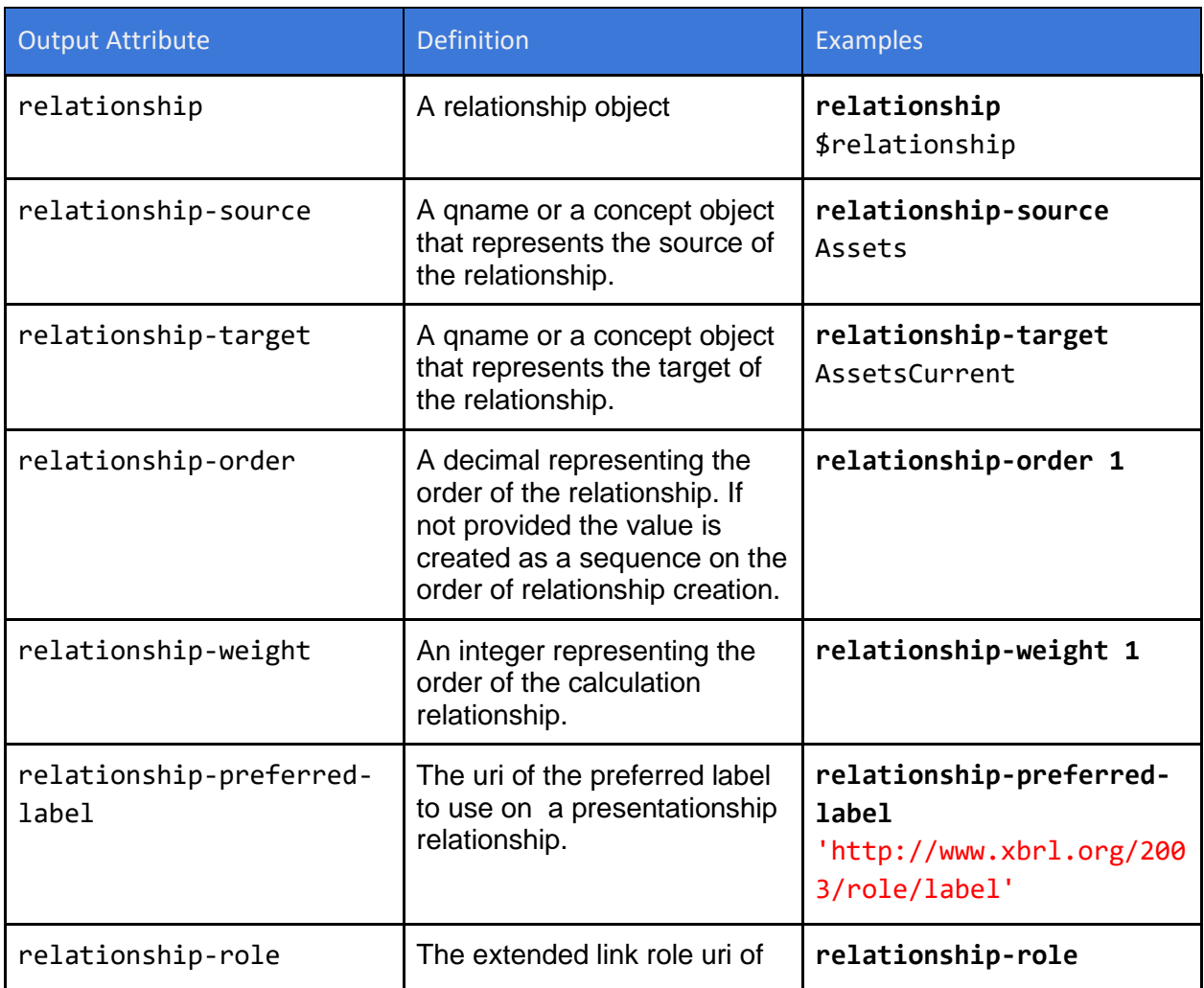

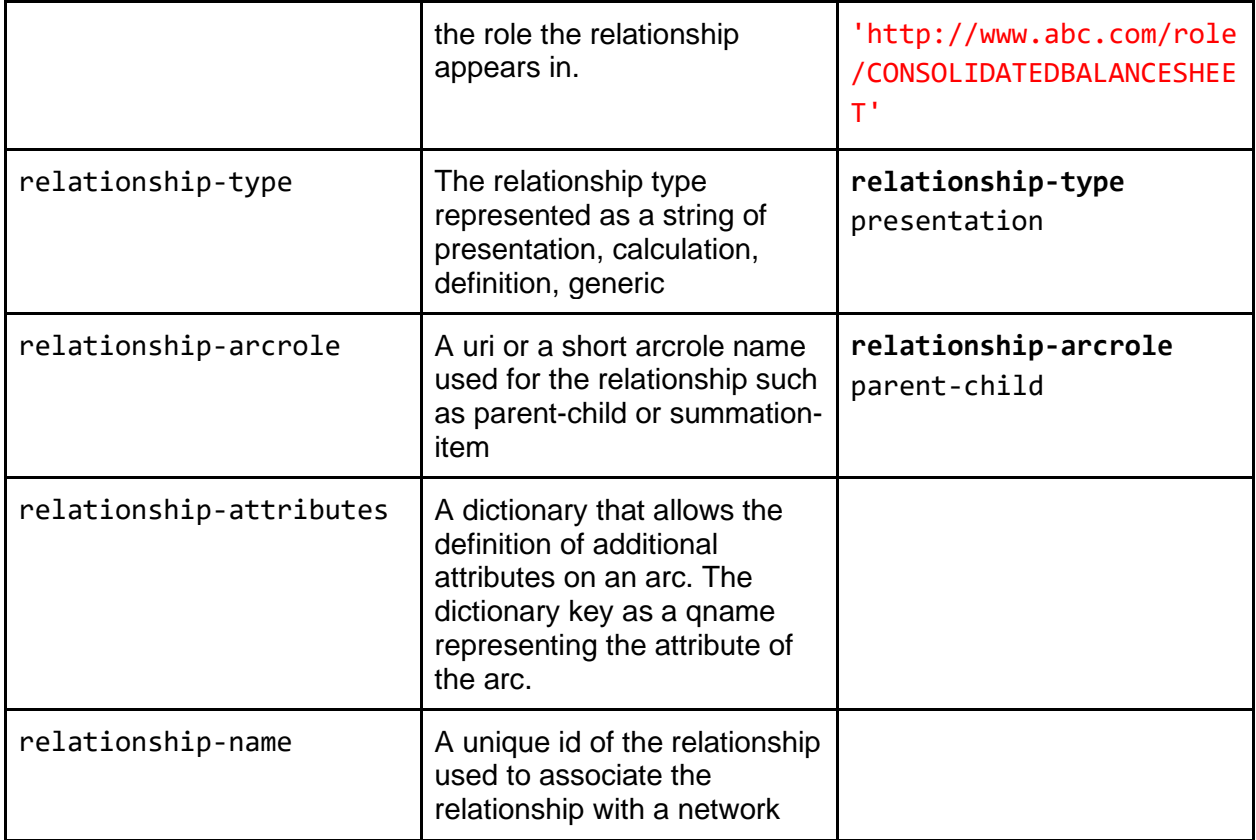

## <span id="page-11-0"></span>Type

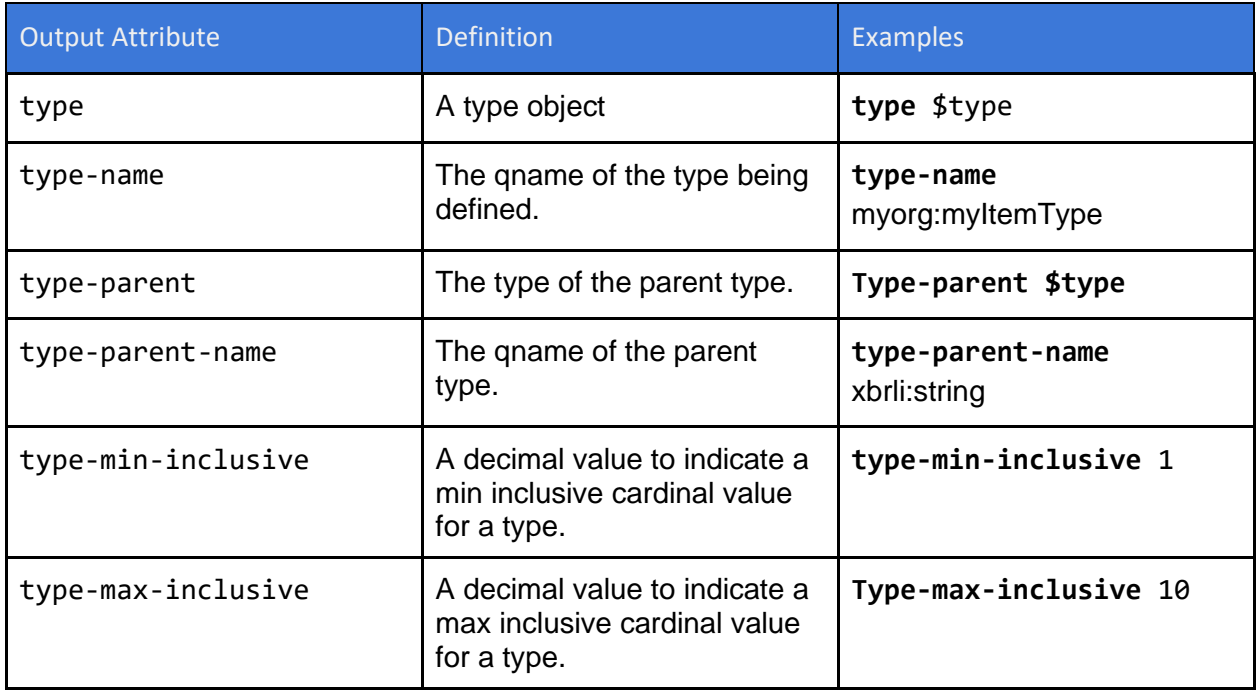

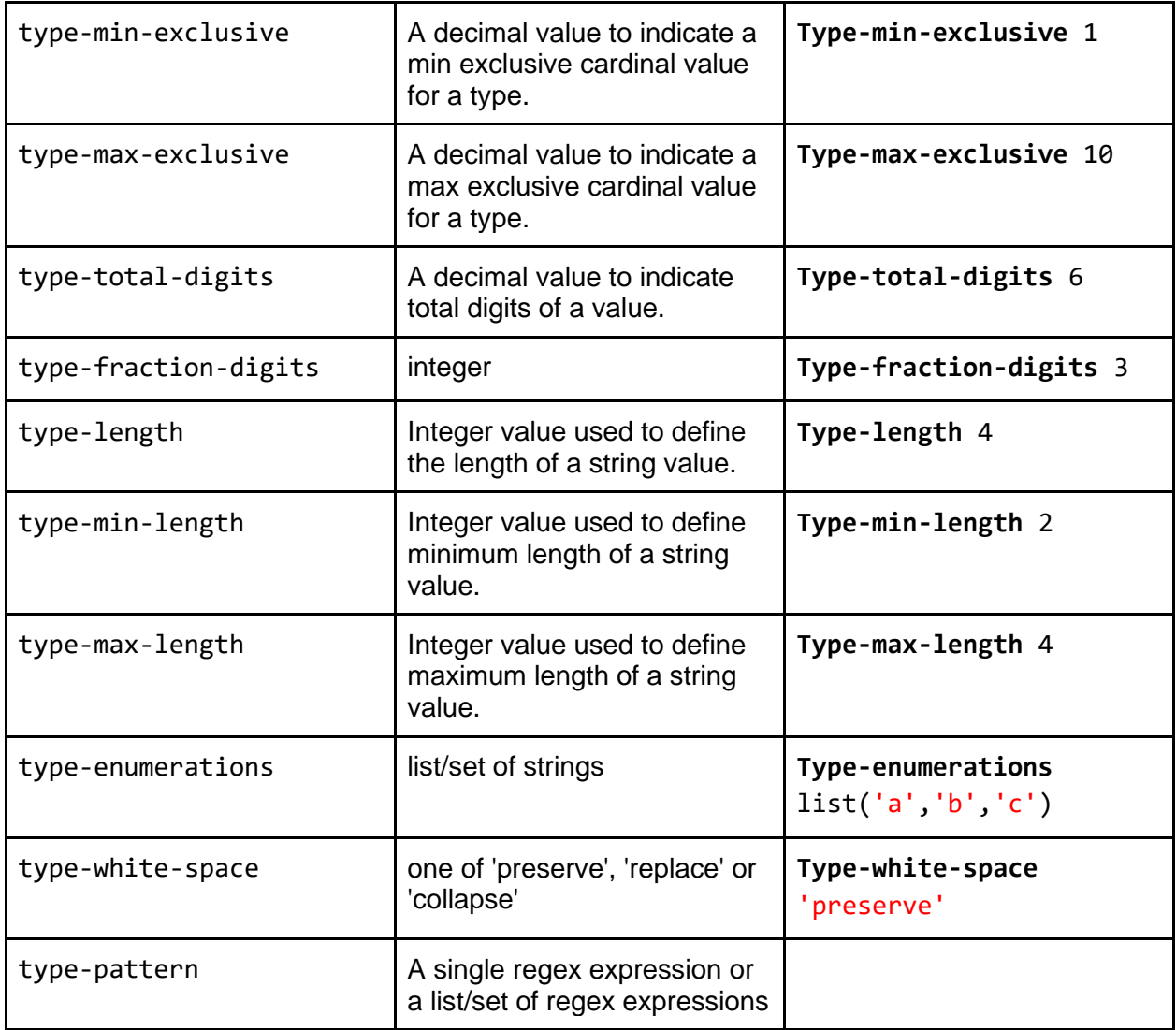

## <span id="page-12-0"></span>**Cube**

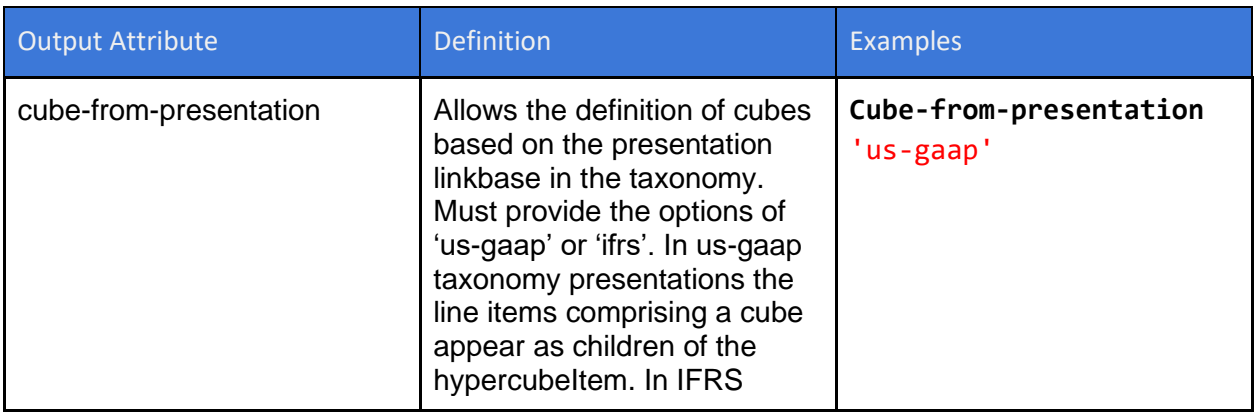

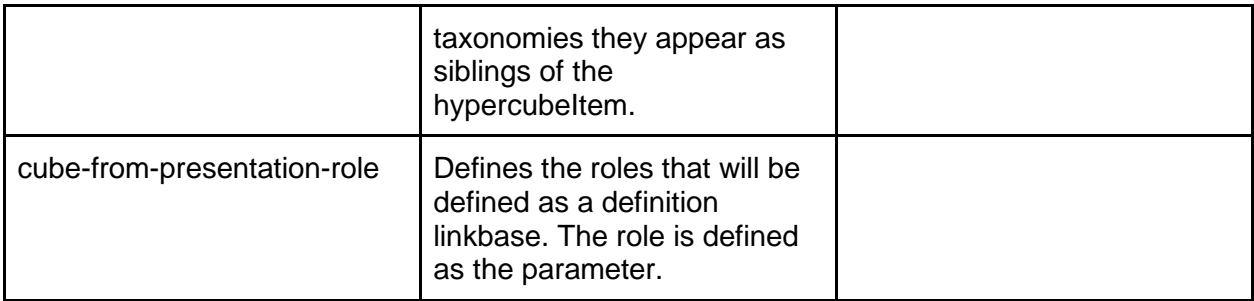

#### <span id="page-13-0"></span>Network Object (Relationship Group)

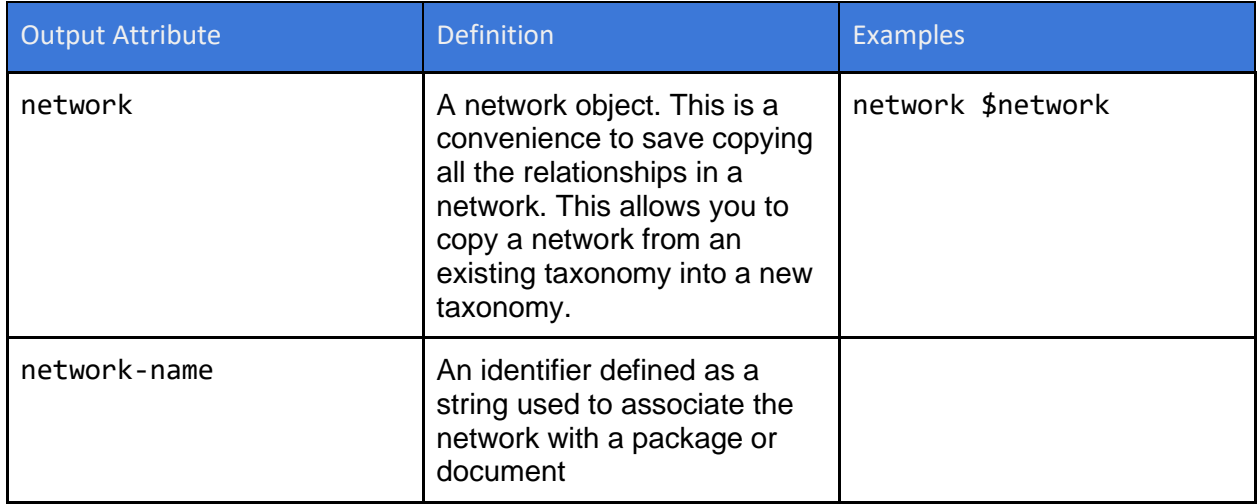

#### <span id="page-13-1"></span>Namespace Map

A namespace map allows adding a prefix, namespace and schema location. This is necessary when using non standard XBRL components such as extended link elements and arc elements.

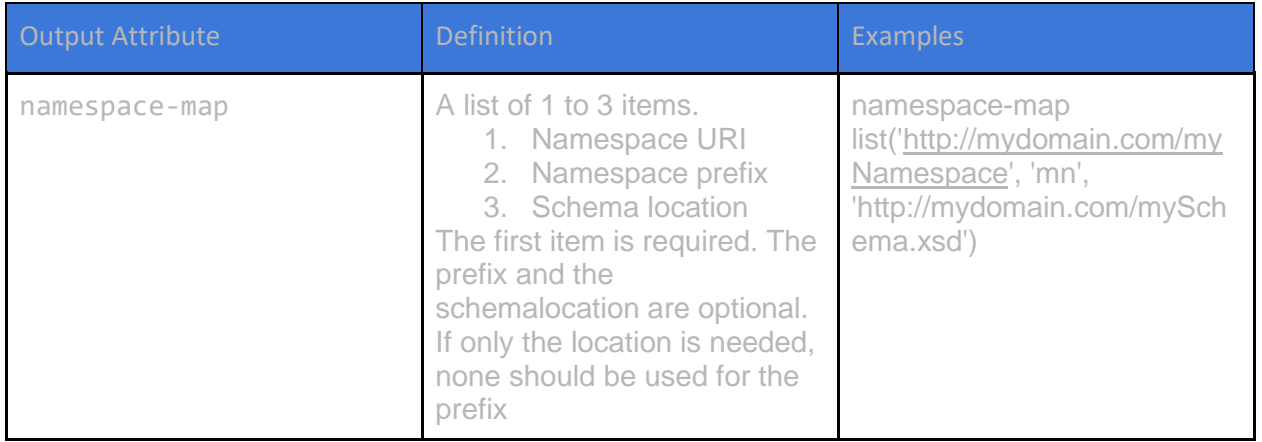

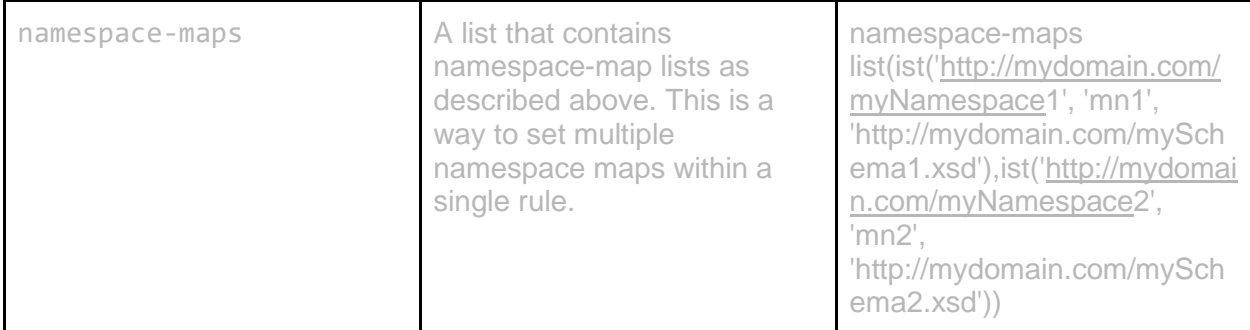

Duplicate namespace maps are allowed as long as they are complete duplicates. That is they have the same namespace uri, prefix and location. Otherwise duplicate namespace uris or duplicate prefixes will be flagged as an error.

# <span id="page-14-0"></span>**Examples**

#### <span id="page-14-1"></span>Concept Creation from Excel

Define concepts based on an excel file.

```
constant $conceptsList = csv-
data("https://mydata.com/files/data.csv",false,list('qname','string','string','string'))
```

```
output concepts
for $concept in $conceptsList
      $conceptName = $concept[1]
      $conceptPeriod = $concept[2]
      $conceptDataType = $concept[3]
      $conceptAbstract = false
      $conceptBalance = $concept[4]
```

```
concept-name $conceptName.to-xodel
package-name 'My Taxonomy'
concept-data-type $conceptDataType.to-xodel
concept-abstract $conceptAbstract.to-xodel
concept-nillable true.to-xodel
concept-period-type $conceptPeriod.to-xodel
concept-balance-type $conceptBalance.to-xodel
concept-substitution-group xbrli:item.to-xodel
```
#### <span id="page-15-0"></span>Rollover an Existing Package to a Subsequent Taxonomy

This rule takes a taxonomy and updates it to a subsequent year. This requires updating the namespace of the concepts and the version name of the files.

```
constant $ALL_CONCEPTS = taxonomy(https://www.zz.org/zz-gaap-
2023.xsd).concepts
constant $PUBLISH_TAXONOMY = 'MyTaxonomy'
constant $VERSION = '2024-01-01'
output concepts
   for $concept in $ALL_CONCEPTS
     $concept
package-name $PUBLISH_TAXONOMY
concept $concept
concept-name qname('https://www.zz.org/zz-gaap-2024/', $concept.name.local-
name)
document-uri 'elts/concepts-{$version}.xsd'
output relationships
   for $network in filter taxonomy().networks where $item
            for $relationship in $network.relationships
                  $relationship
package-name $PUBLISH_TAXONOMY
relationship $relationship
relationship-source qname('https://www.zz.org/zz-gaap-2024/', 
$relationship.source-name.local-name)
relationship-target qname('https://www.zz.org/zz-gaap-2024/', 
$relationship.target-name.local-name)
document-uri 'schedule/{get_sched_name($network)}/schedule-
{get_name($network)}-{get_link_type($network)}-{$version}.xml'
output labels
   for $concept in $ALL_CONCEPTS
     for $lab in $concept.all-labels
             $lab
package-name $PUBLISH_TAXONOMY
label $lab 
label-concept-name qname('https://www.zz.org/zz-gaap-2024/', 
$relationship.source-name.local-name)
document-uri 'elts/labels.xml'
output refs
```

```
 for $concept in $ALL_CONCEPTS
```

```
 for $ref in $concept.all-references
             $ref
package-name $PUBLISH_TAXONOMY
reference $ref 
reference-concept-name qname('https://www.zz.org/zz-gaap-2024/', 
$relationship.source-name.local-name)
document-uri 'elts/references.xml'
```
#### <span id="page-16-0"></span>Creating a Package from an Existing Taxonomy

This shows how a taxonomy contained in 4 files can be serialized to have a separate schema file for each network defined in the taxonomy. We have a variable called \$ALL\_CONCEPTS that represents a set of concepts extracted from an existing taxonomy. We can loop through these concepts and put them in a new taxonomy package. In this case we add them to \$publishtaxonomy. We define the document schema file as 'elts/concepts.xsd' using the attribute document-uri. We can also indicate that this is an entry point for the taxonomy package using document-package-entry-point. No target namespace is provided as this is picked up automatically from the namespace of the concepts.

```
constant $ALL_CONCEPTS = taxonomy().concepts
constant $PUBLISH_TAXONOMY = 'MyTaxonomy'
```

```
output concepts
   for $concept in $ALL_CONCEPTS
     $concept
package-name $PUBLISH_TAXONOMY
concept $concept
document-uri 'elts/concepts.xsd'
```
To add labels we can go through the concepts and pick out the labels we want to add to the new taxonomy.

```
output labels
   for $concept in $ALL_CONCEPTS
     for $lab in $concept.all-labels
             $lab
package-name $PUBLISH_TAXONOMY
label $lab
document-uri 'elts/labels.xml'
```
Now we have created the concepts and the labels we want to copy networks from our existing taxonomy. We want to create a separate schema file and relationship file for each network. First we create the schema files.

We create a schema document for each network to import the concepts and labels. To do this we add import statements to the schema file. The schema file name is a derivative of the network name.

```
output schedule_schema_files
   for $network in taxonomy().networks
            $network
package-name $PUBLISH_TAXONOMY
document-uri 'schedule/{get_sched_name($network)}/schedule-
{get_name($network.role)}.xsd'
Document-namespace 
'http://taxonomies.xbrl.us/xodel/schedule/{get_sched_name($network)}
document-import list('elts/concepts.xsd', 'elts/lables.xml')
```
Next we create the presentation, calculation and definition linkbase files, by reading the networks.

```
output network_files
   for $network in taxonomy().networks
            $network
package-name $PUBLISH_TAXONOMY
network $network
document-uri 'schedule/{get_sched_name($network)}/schedule-
{get_name($network)}-{get_link_type($network)}.xml'
document-imported-in 'schedule/{get_sched_name($network)}/schedule-
{get_name($network.role)}.xsd'
```
At this point we still do not have an entry point for the package. To add two entry points, such as the elements and labels and one with all the networks we can do the following.

```
output entry-point1
   True
package-name $PUBLISH_TAXONOMY
document-uri 'all-elts-entry-point.xsd'
document-namespace 'http://taxonomies.xbrl.us/xodel/all-elts-entry-point/'
document-import list('elts/concepts.xsd', 'elts/lables.xml')
document-package-entry-point true
```
To bring all the components together the all-entry-point.xsd entry point file is defined as follows:.

#### **output** entry-point2

```
 $import-schemas = set(for $role in taxonomy().roles
      'schedule/' + get_sched_name($role) + '/schedule-' + get_name($role)' + 
'.xsd')
      true
package-name $PUBLISH_TAXONOMY
document-uri 'all-entry-point.xsd'
document-namespace 'http://taxonomies.xbrl.us/xodel/all-entry-point/'
document-import $import-schemas
document-package-entry-point true
```
The rule builds up a set of the import schemas that are passed to the document-import attribute. The import schemas are generated by looping through all the taxonomy roles. A set is used so that duplicate schema files are not created.

#### <span id="page-18-0"></span>Create An Extension Taxonomy

To create an extension taxonomy for abc company we perform the following steps:

- 1. Import the us-gaap, srt, country and dei elements taxonomies
- 2. Define company specific elements
- 3. Define company specific labels for the elements used
- 4. Define labels for base concepts
- 5. Define roles
- 6. Define the presentation linkbase
- 7. Define the calculation linkbase
- 8. Define hypercubes based on the presentation

#### <span id="page-18-1"></span>Import the Base Taxonomies

```
constant $EXTENSION_TAXONOMY = 'MyTaxonomy'
```

```
output import_base_taxonomy
```
#### true

**package-name** \$EXTENSION\_TAXONOMY **package-url** ['https://taxonomies.xbrl.us/xodel/](https://taxonomies.xbrl.us/xodel/MyTaxonomy)[MyTaxonomy](https://taxonomies.xbrl.us/xodel/MyTaxonomy)' **document-uri** abc.xsd' **document-import** set('<https://fasb.org/elts/us-gaap-2023.xsd>', '<https://fasb.org/elts/us-srt-2023.xsd>', '<https://sec.gov/elts/dei-2023.xsd>')

<span id="page-18-2"></span>Define Extension Concepts

```
constant $EXTENSION_CONCEPTS = list(
list('CarpetLoans',label,'Carpet Loans'),
```

```
list('CarpetLoans','documentation','Loans to customers to buy carpet'),
list('LoomEquipment','label','Loom Equipment'),
list('LoomEquipment','documentation','Equipment that makes carpet'),
list('WoolStock','label','Wool Stock'), 
list('WoolStock','documentation','Wool in inventory to make carpet'))
```

```
output create_extension_concept
$base asset = taxonomy().concept(Assets)
$UniqueAssets = set(filter $EXTENSION_CONCEPTS returns $item[1])
for $asset in $UniqueAssets
      $asset
```

```
package-name $EXTENSION_TAXONOMY
document-uri 'abc.xsd'
concept $base_asset.to-xodel
concept-namespace 'https://abc.com/2024'
concept-local-name $rule-value
```
<span id="page-19-0"></span>Define Company Specific Labels

```
output create_extension_labels
for $label in $EXTENSION_CONCEPTS
            $label
package-name $EXTENSION_TAXONOMY
document-uri 'abc_lab.xml'
label-concept-name qname('https://abc.com/2024', $label[1]).to-xodel
label-text $label[3]
label-role 'http://www.xbrl.org/2003/role/' + $label[2]
```

```
Define Base Concept Labels
```
**constant** \$BASE\_LABELS = list( list(Assets,'standard','Assets'), list(Liabilities,'standard','Liabilities'), list(LiabilitiesCurrent,'standard','Current Liabilities'))

```
output create_base_labels 
for $base in $BASE_LABELS
        $base
package-name $EXTENSION_TAXONOMY
document-uri 'abc_lab.xml'
label-concept-name $base[1].to-xodel
```

```
label-text $base[3]
label-role 'http://www.xbrl.org/2003/role/' + $base[2]
```
<span id="page-20-0"></span>Define Balance Sheet Role

```
output BalanceSheet_Role
      true
package-name $EXTENSION_TAXONOMY
document-uri 'abc.xsd'
role-uri 'http://www.abc.com/role/CONSOLIDATEDBALANCESHEET'
role-description '100 - Statement - Balance Sheet (Consolidated)'
role-used-on list('Presentation', 'Calculation','Definition')
role-name '100-Balance'
```
<span id="page-20-1"></span>Define Presentation Balance Sheet

```
constant $BALANCE_SHEET_NETWORK = first(FILTER taxonomy().networks(parent-
child) where $item.role.description.contains('104000 - Statement -'))
```
**constant** \$BASE\_ELEMENTS = FILTER \$BASE\_LABELS returns \$item[1]

```
output BalanceSheet_Presentation
```
\$relationships = navigate parent-child ancestors from \$BASE\_ELEMENTS role \$BALANCE SHEET NETWORK.role returns relationship for \$pres\_rel in \$relationships.to-set \$pres\_rel

**package-name** \$EXTENSION\_TAXONOMY

**document-uri** 'abc\_pre.xml'

**relationship** \$pres\_rel.to-xodel

**relationship-role** '<http://www.abc.com/role/CONSOLIDATEDBALANCESHEET>'

```
output BalanceSheet_Presentation_Extensions 
$extensionConcepts = set(for $item in $EXTENSION_CONCEPTS
            $item[1])for $concept in $extensionConcepts
      $concept
package-name $EXTENSION_TAXONOMY
document-uri 'abc_pre.xml'
relationship-target qname('https://abc.com/2024, $concept).to-xodel
relationship-source AssetsAbstract
relationship-role 'http://www.abc.com/role/CONSOLIDATEDBALANCESHEET'
relationship-type 'presentation'
```

```
relationship-arcrole 'parent-child'
relationship-order $concept.length
Define Calculation Balance Sheet
output BalanceSheet_Calculation 
$extensionConcepts = set(for $item in $EXTENSION_CONCEPTS
            $item[1])
for $concept in $extensionConcepts
      $concept
package-name $EXTENSION_TAXONOMY
document-uri abc cal.xml'
relationship-target qname('https://abc.com/2024, $concept).to-xodel
relationship-source Assets.to-xodel
relationship-role 'http://www.abc.com/role/CONSOLIDATEDBALANCESHEET'
relationship-type 'calculation'
relationship-weight 1
```